**Photoshop 2021 (Product Key And Xforce Keygen) Torrent (Activation Code) Free [32|64bit]**

# [Download Setup + Crack](http://evacdir.com/advised/pastiche/computerguyslive/ZG93bmxvYWR8VUM2Tm1OellYeDhNVFkxTmprNE1UVXdOSHg4TWpVM05IeDhLRTBwSUhKbFlXUXRZbXh2WnlCYlJtRnpkQ0JIUlU1ZA/hookup/UGhvdG9zaG9wIDIwMjEUGh.stippy?philosophy=)

#### **Photoshop 2021 [Updated] 2022**

Edits are created with a combination of layer masks and layer adjustments to create better-looking photos. Icons represent the different editing options. In this tutorial, Photoshop user, HDpixel, walks users through a series of images to illustrate her tutorial. Edits and layer masks were first introduced in Photoshop 5 and are used to overlap an image to provide a background that is transparent or simply cover up background elements in an image. Creating layer masks is an important and fun part of editing images in Photoshop. Layer masks can range from a transparent one to a solid one. Layer adjustments represent image or camera adjustments, such as auto exposure, color, curves, color balance, levels and more. Layer masks give you a lot of options for creating your own unique edits that can range from simple to complex. In this tutorial, HDpixel will walk you through a series of images to show you how to use layer masks and layer adjustments to create unique edits in Photoshop. The images used in HDpixel's tutorial were created in Photoshop CS6, and later versions can use the same techniques. Note: HDpixel used Adobe-created filter effects in this tutorial, so be sure to have those working in the editor before attempting to recreate the techniques in this tutorial. This tutorial is best viewed in full screen mode. In Photoshop, the layer mask options can be found in the Edit menu in the Layers panel. The layer mask options can be found in the Layers panel. Select the layer in the Layers panel with the soft edge on the bottom left of the panel. Select Edit > Layer Mask > Add Layer Mask. The Layer Mask options will be displayed in the bottom right of the panel. Select a mask type from the drop-down menu. In this tutorial, HDpixel will be using the Soft Brush Selection. Select a brush size in the Brush Size option. In HDpixel's

tutorial, she will be using a brush size of 100 pixels. When you have chosen a brush size, you can then click on the area on the image that you want to mask. HDpixel will be using a soft edge brush type in this tutorial. Click and drag from the edge of the image to the image's edge. The Brush Opacity value will reflect the transparency of the brush, and the brush will move around the area of the image that you clicked on

#### **Photoshop 2021 Crack With License Code [Updated]**

Photoshop Elements 2019 for Windows Photoshop Elements 2019 for Windows is available in one-click trial downloads at Adobe. This blog post will be updated until the Photoshop Elements release date, 1 July 2019. As we get closer to the release date, more changes may be made. In the meantime, we suggest you read the list of features and ways to learn how to use Photoshop Elements with our tutorials for digital artists, designers, photographers and graphic artists. NEW: Photoshop Elements 2019 for PC is now available to download in the Apple Store! Create stunning images, edit photos and design graphics fast with Photoshop Elements 2019 on your Mac or PC. Simply download the Mac or Windows version from the Apple Store. Adobe Photoshop Elements 2019 for PC is a powerful, easyto-use photo editing software for photographers, web designers, graphic designers, and hobbyists. Elements is free and comes with a one-year full-featured subscription to Adobe Creative Cloud. Adobe Photoshop Elements 2019 for Windows Download the Photoshop Elements 2019 for PC trial from the Adobe website. Select "Get the Software" from the big blue button in the top right of the screen and complete the on-screen download. You will be asked to register the software, you can see the Microsoft account you have and if you want to sign up for a new one. If you do, you will need to link it to the website. If you don't want

to sign up for an Adobe account and you want the trial version, you can choose "Skip to next step". You may see "Do you want to permanently install Elements?". You can choose Yes or No depending on your personal preference. If you choose Yes, Adobe will install Elements and explain how to use it. Choose a default location to download the software. , will install Elements and explain how to use it. Choose a default location to download the software. If you are unsure, choose "Skip to next step". After the installation, click Next. . Click Finish. After the download is completed, there will be a Quick Start Guide available. Open it and follow the instructions to set-up your computer for Elements 2019 for PC. It will take a few minutes for Elements to install on your computer, then it will start the Elements 2019 for PC trial. You can now 388ed7b0c7

#### **Photoshop 2021 With Serial Key**

from the War Department." "I have been awaiting your order, Major." "General McIver is dead." "You have orders to take charge of the Emerald City." "General McIver is dead." "Quick, go with him." "Run down to General Hoyt's headquarters and tell him what happened." "You're not expected at headquarters." "This is an army order." "I must go and report to General McIver immediately." "Order all troops not to fire upon the Flying Dragons." "The Flying Dragons?" "How many have they killed?" "Half the town." "Where are the rest of the Flying Dragons?" "Close by, I think." "They tried to attack the town last night but General McIver killed them." "I must go and tell him." "Quick, run down to headquarters." "Tell General McIver that I have arrived." "I'm afraid he's not here." "You won't tell me where he is, will you?" "Did you hear me?" "Lieutenant, can't you see I'm busy?" "But I was just..." "We're ordered to ask for your surrender." "No, it's not possible." "I'll get him and a few men and be right back." "He'll kill you if you don't surrender." "Surrender?" "That's not our way." "That's not war." "We don't give in to a superior enemy." "You're wrong, sir." "We've fought well." "We've killed many women and children, but we've never surrendered." "Then you're a fool, a traitor and a coward." "Take the town and this regiment is ready to fight you any time." "We will defend our homes, our town and our country." "So it has come to this, has it?" "I'll kill you where you stand." "Captain, get this man out of here." "Mac." "Over there, across the street." "Take the others over to the low hill." "There are six guns trained on us." "Pretty ones, huh?" "Mine is a 50-caliber." "It'll tear you apart." "Well, you're taking a mighty big chance." "Let's see your pass." "That'll do." "The others over there." "Bargain for them as well." "Over there."

"Keep down, if you want to get out of here alive." "You're going to

### **What's New In?**

Q: How to get the SUM of the amount of players in the Community-run Dungeon League? In the event of an "unbeatable" Dungeon League run, the community-run staff has the option to break a tiebreaker by adding additional players to the roster. How can this be done? A: Unfortunately, this isn't possible at the time, as it would require additional server log data. We will, however, be logging this event soon for the future and may consider making this possible in the future if the player base makes it significantly more common. Please let us know if you have any additional questions! IgE binding to Bet v 1 and non-Bet v 1 allergens in the German repertory. Type 1 hypersensitivity is characterized by an immunoglobulin (Ig) E-mediated cascade starting with the production of allergenspecific IgE antibodies. For the identification of the best source of allergen, the region of the molecule responsible for IgE binding has been of growing interest. Peroxidaselabeled human monoclonal IgE were used in a multiparametric flow-cytometry for the analysis of allergen binding to IgE. In total, 11 allergen extracts, representing common allergenic sources, were analyzed in detail. Seven of them gave a very homogeneous profile of the IgE binding, with quantitative and qualitative differences among the source extracts in the following order: Olea europaea (olive), Deliciata silvestris (food-tree), Dactylis glomerata (orchard grass), Glycine max (soybean), Poaceae (grass/reed), Castanea sativa (chestnut), Quercus robur (oak).City Council moves on Memorial Day water project The action was greeted by the usual loud applause, although Mayor Susan "Ike" Fagan declined an invitation to speak. The council, as is customary at the council's Monday

meeting, opened its discussion with the city's pledge to support the Freedom from Hunger Foundation. Earlier this week, the mayor and council made a commitment to support Freedom from Hunger's efforts in communities around the world as part of the Freedom from Hunger Festival. It is the eighth year the festival has been held. In 2016, the festival raised more than \$187,800

#### **System Requirements For Photoshop 2021:**

The game requires a single NVIDIA GPU. Graphics Card: NVIDIA GeForce GTX 1060 GeForce GTX 750 GeForce GTX 760 GeForce GTX 660 GeForce GTX 570 GeForce GTX 460 GeForce GTX 460 SE GeForce GTX 460 Ti GeForce GTX 550 Ti GeForce GTX 460 (Desktop)/GeForce GTX 550 Ti (Desktop) Nvidia GTX 980 Nvidia GTX 970 Nvidia GTX 960 Nvidia GTX 850M Nvidia GTX

## Related links:

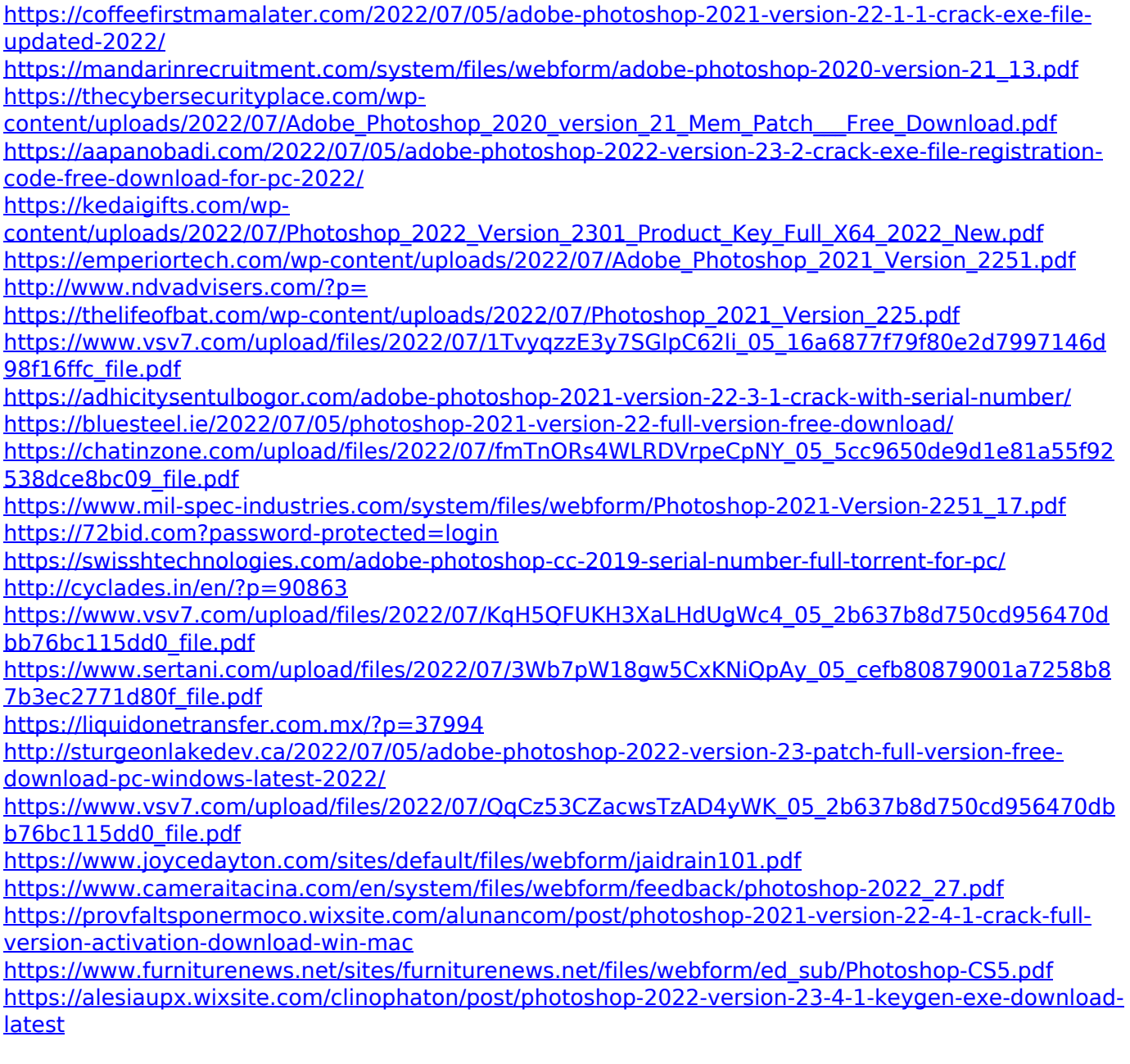

[https://supervisorconnect.med.monash.edu/system/files/webform/contact](https://supervisorconnect.med.monash.edu/system/files/webform/contact-researcher/2348/rayelli238.pdf)[researcher/2348/rayelli238.pdf](https://supervisorconnect.med.monash.edu/system/files/webform/contact-researcher/2348/rayelli238.pdf)

[https://media.smaskstjohnpaul2maumere.sch.id/upload/files/2022/07/3PN8a4RIDHNGB88RzW7C\\_05\\_](https://media.smaskstjohnpaul2maumere.sch.id/upload/files/2022/07/3PN8a4RIDHNGB88RzW7C_05_cefb80879001a7258b87b3ec2771d80f_file.pdf) [cefb80879001a7258b87b3ec2771d80f\\_file.pdf](https://media.smaskstjohnpaul2maumere.sch.id/upload/files/2022/07/3PN8a4RIDHNGB88RzW7C_05_cefb80879001a7258b87b3ec2771d80f_file.pdf)

https://mia.world/upload/files/2022/07/la1jOf1TWEaILUNvjzwG\_05\_cefb80879001a7258b87b3ec2771 [d80f\\_file.pdf](https://mia.world/upload/files/2022/07/Ia1jOf1TWEaILUNvjzwG_05_cefb80879001a7258b87b3ec2771d80f_file.pdf)

[https://mykingdomtoken.com/upload/files/2022/07/fC7ApDT1S6z2nkEsE9bs\\_05\\_cefb80879001a7258](https://mykingdomtoken.com/upload/files/2022/07/fC7ApDT1S6z2nkEsE9bs_05_cefb80879001a7258b87b3ec2771d80f_file.pdf) [b87b3ec2771d80f\\_file.pdf](https://mykingdomtoken.com/upload/files/2022/07/fC7ApDT1S6z2nkEsE9bs_05_cefb80879001a7258b87b3ec2771d80f_file.pdf)